# **AutoCAD Crack With Registration Code PC/Windows**

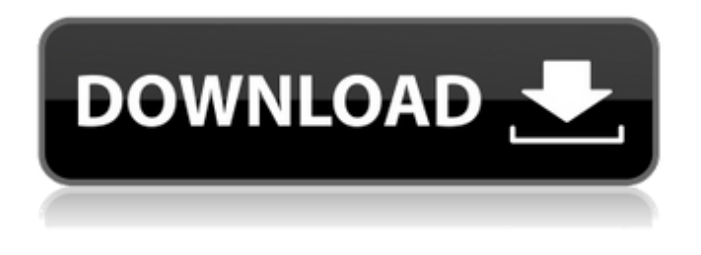

## **AutoCAD Crack+ Activation Code For Windows 2022 [New]**

Contents What is AutoCAD? AutoCAD is a program for producing technical drawings of mechanical designs in a 2D or 2.5D environment. You can easily view, edit, and insert objects in a 3D environment as well. AutoCAD is used by architects, engineers, contractors, and manufacturing companies to create, edit, and view engineering drawings, for both civil and mechanical projects. Autodesk was founded in 1972 and their roots are in the aerospace industry. They originally developed powerful computer aided design (CAD) software, and in 1981, the company released AutoCAD, the first commercially successful desktop CAD application. Why use AutoCAD? AutoCAD is used for: architecture aerospace building design civil engineering construction drafting installation design mechanical engineering N-plan design Pre-Project Preparation is crucial for the success of any project. Any successful project starts with a well prepared site, which will lead to a project with a minimum of headaches. Before you start any project, you should organize your site: organize the site structure; remove any items from your site that don't belong there; prepare the site for construction; remove and store any materials or equipment that are not needed for the construction phase; clean and organize the site; put the finishing touches on the site; and open the site to the public. You should also design the site so that the site visitors will have a good experience. If the site visitors will not have a good experience, they will not come back to your site again. AutoCAD and Site Design The following are a few steps you can take in preparation for your site: Use a Site Map (keystone): A site map is a navigational path that shows the site users where they can go, where they can enter, and where they can find the materials or equipment they need to complete their work. Your site map should be created before you open your site to visitors. Create your site map, and display it on your site. Use the Show All Site Map Feature to automatically show your site map to site visitors. (keystone): A site map is a navigational path that shows the site users where they can

#### **AutoCAD Crack + Keygen Full Version**

2003 MIX – Open Architecture Programmer Interface Microsoft Office Access – Visual Basic Scripting Microsoft Excel – Visual Basic Scripting Microsoft Access – Visual Basic Scripting (BI-Inspect, Partition – Objects – Script – Excel) Microsoft Access – Visual Basic Scripting (Basic), Microsoft Access 2003 Scripting Edition Microsoft Powerpoint – Visual Basic Scripting Autodesk Maya Autodesk Maya is an open source 3D computer graphics program developed by Autodesk that specializes in modeling, texturing, animation and rendering. Maya has a scripting API called PCH, scripting in Maya is based on Javascript. Autodesk Revit Autodesk Revit is a building information modeling and building control software program made by Autodesk. Revit has a scripting API called RSE. Revit offers an API that allows one to extend the program using their own extension and then load them to Revit. The RSE API defines a programmable object (PE, as opposed to CP, for component) that gives access to Revit features through methods and properties. Autodesk Design Review Autodesk Design Review (ADR) is a plugin for Revit that allows users to extract data from Autodesk Revit and review and pre-visualize it in 3D in other applications. ADR is built on top of the RSE API and enables users to create Revit components. This allows one to integrate the

information in 3D in other applications. Autodesk Inventor Autodesk Inventor is a parametric 3D solid modeling software. It is a descendant of the former CADIA, a proprietary CAD software program produced by Autodesk. Inventor scripting is based on VBScript. Inventor is often bundled with Autodesk Design Review (ADR). There is a VBScript API for Inventor, called VIA, which is described in the Autodesk Inventor Scripting API manual. Microsoft Visual Studio.NET Microsoft Visual Studio.NET is a programming tool from Microsoft that allows you to create solutions for different operating systems and development platforms using various languages. It also comes with Visual Basic 6.0 or Visual C# 3.0. It has a scripting API that allows using different scripting languages in order to develop applications and automate tasks, however, it cannot be used for developing applications for Microsoft Windows OS. a1d647c40b

### **AutoCAD Crack**

A login screen will appear. Enter login and password. You will be logged on to Autocad. It will open in the window where you will have to close it manually. Type the below command in the Terminal window. gedit ~/.MacOSX/bin/AutoCAD It will open the "AutoCAD" folder. A file named "AutoCAD" will be there. Double click on it and all the files will be displayed. Save the file named "AutoCAD" to your desktop. Now, run the following command in terminal. chmod +x autocad.sh chmod +x autocad.sh Now you can run the file and it will start the autocad. But you can not edit the files with the normal "gedit" as this will start editing the files. So you need to run a program called "SimpleGedit". You can download it from the below link. Now open it with the Terminal. cd ~/Desktop cd ~/Desktop simpligedit autocad.sh simpligedit autocad.sh Now you can edit the file with the "SimpleGedit" and it will ask you to save the file. Save it to your desktop. Now, run the following command in the Terminal. sh autocad.sh sh autocad.sh You will be logged on to Autocad and all the files will open. What are the commands? rvi file = open file rvi file = open file close a screen = close a screen close a screen = close a screen [screen name] close = close a screen [screen name] close = close a screen add a page = add a page add a page = add a page add a line = add a line add a line = add a line add a line = add a line add a line = add a line add text = add text = add text add text = add text add text = add text add text = add text add text = add text = add text add text = add text add text = add text add object = add object add object

#### **What's New In?**

Drawing templates support powerful, easy-to-use drawing creation. Enable the use of a predefined template as a starting point for drawing creation or quickly create new drawing templates by combining your own components. (video: 1:07 min.) Two new ways to quickly and easily modify CAD drawings. Create pre-drawn object snap guides to guide object placement and modify an existing drawing with the Inline tool. (video: 2:13 min.) Use the Inline tool to quickly and easily modify drawings. Create new Inline objects for special purposes or apply existing drawing templates as the Inline objects. (video: 1:18 min.) Enhancements to Paper Space: Move around 2D drawings in 3D Paper Space as if you were navigating the 3D model in your 3D application. View from any angle without dragging. (video: 1:48 min.) View your drawing in a more intuitive way. Use the Aerial view, with 3D Paper Space, to see your drawing from above and move the camera around your 3D model without the need to drag or pan. (video: 1:48 min.) Work more efficiently with 2D drawings. Save on paper with the new Top Layout drawer in the Paper Space window. Save any changes to your drawing and easily change the drawing's size in any direction. (video: 1:50 min.) New Paper Space views for customizing your experience. Download a web browser plug-in to support some 2D drawing capabilities, including 2D annotations, and view your designs from above. (video: 1:15 min.) Enhanced collaboration for drawings and views: Import a drawing directly into a viewport. Enable multiple users to collaborate and view a single drawing at the same time. (video: 1:07 min.) The new Mobile Connect feature makes it easier than ever to access work from your mobile device. No longer do you need to send a drawing to your mobile device in order to view it. With Mobile Connect, you can browse your drawings or your shared work while you are online. (video: 1:17 min.) Let your team work together in the cloud and collaborate on a project using the new Cloud Connect feature. Use the new Office 365 app for cloudbased collaboration to communicate and share work. (video: 1:37 min.) View 2D drawings in 3D

# **System Requirements:**

OS: Windows XP SP3, Windows Vista, or Windows 7 (32 or 64-bit) Processor: Intel® Pentium® 4 2.4 GHz or AMD Athlon™ XP 2500+ Memory: 1 GB RAM (32-bit) or 2 GB RAM (64-bit) Graphics: 1024 MB (32-bit) or 2048 MB (64-bit) Hard Drive: 300 MB free space Sound: DirectX 9.0 compliant video card Internet Explorer: Version 8 Key Arena 1.0

Related links: